**Muhammad Ikram**, Hassan Asghar, **Mohamed Ali Kaafar**, Anirban Mahanti, Balachander Krishnamurthy

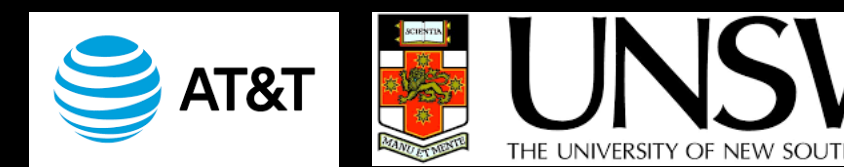

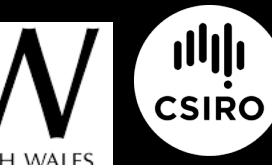

**www.csiro.au**

DATA

6

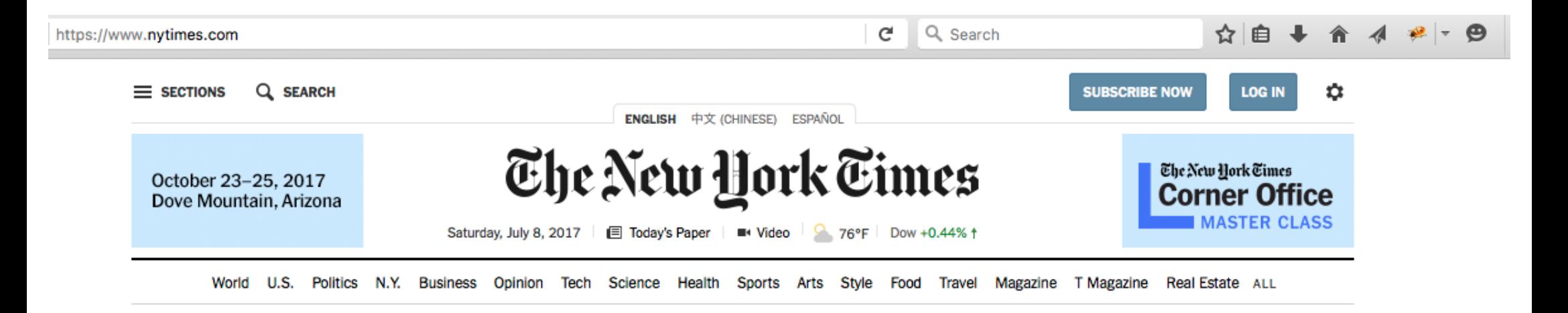

#### What happens when a browser requests an HTML source from a web server (e.g., nytimes.com)?

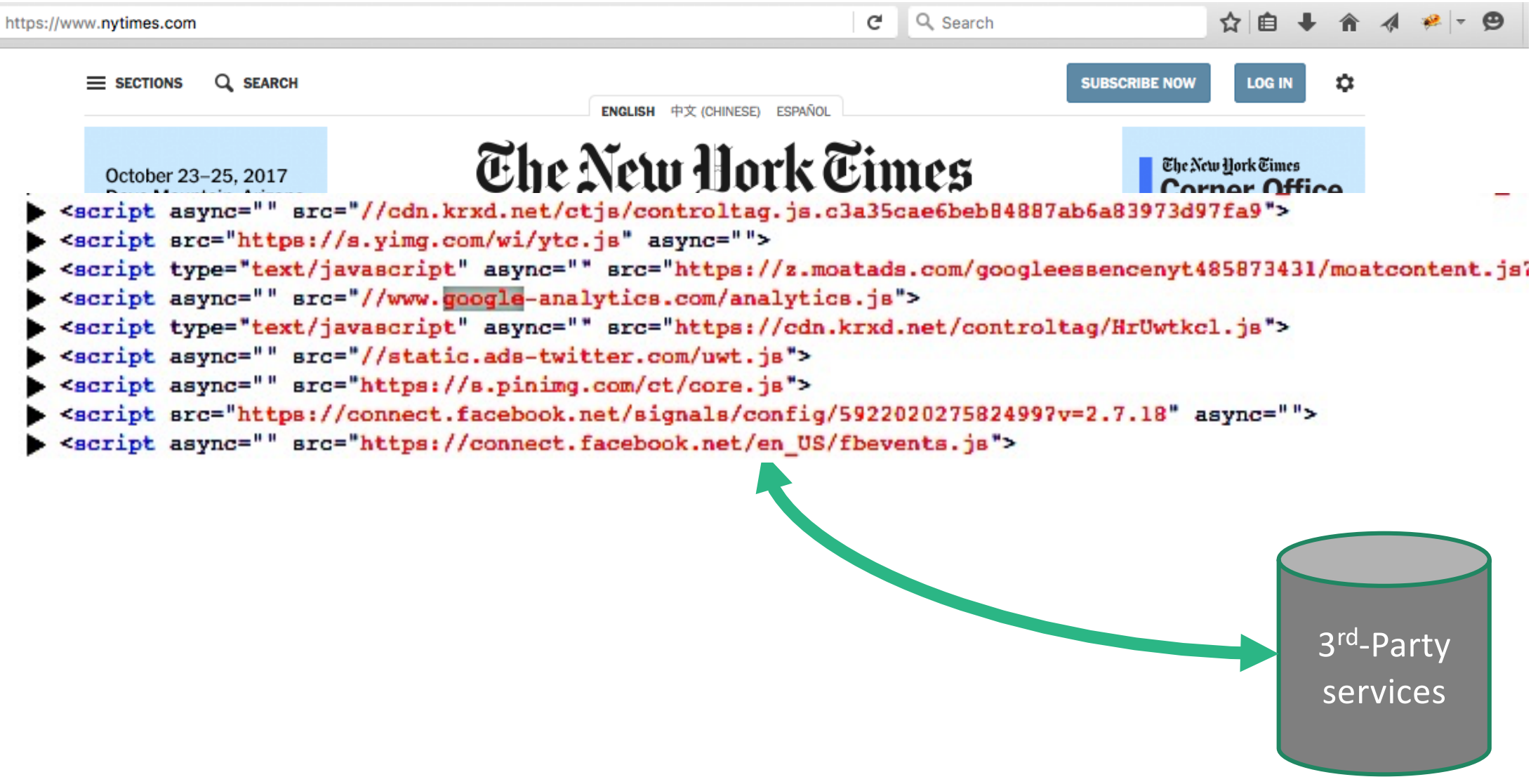

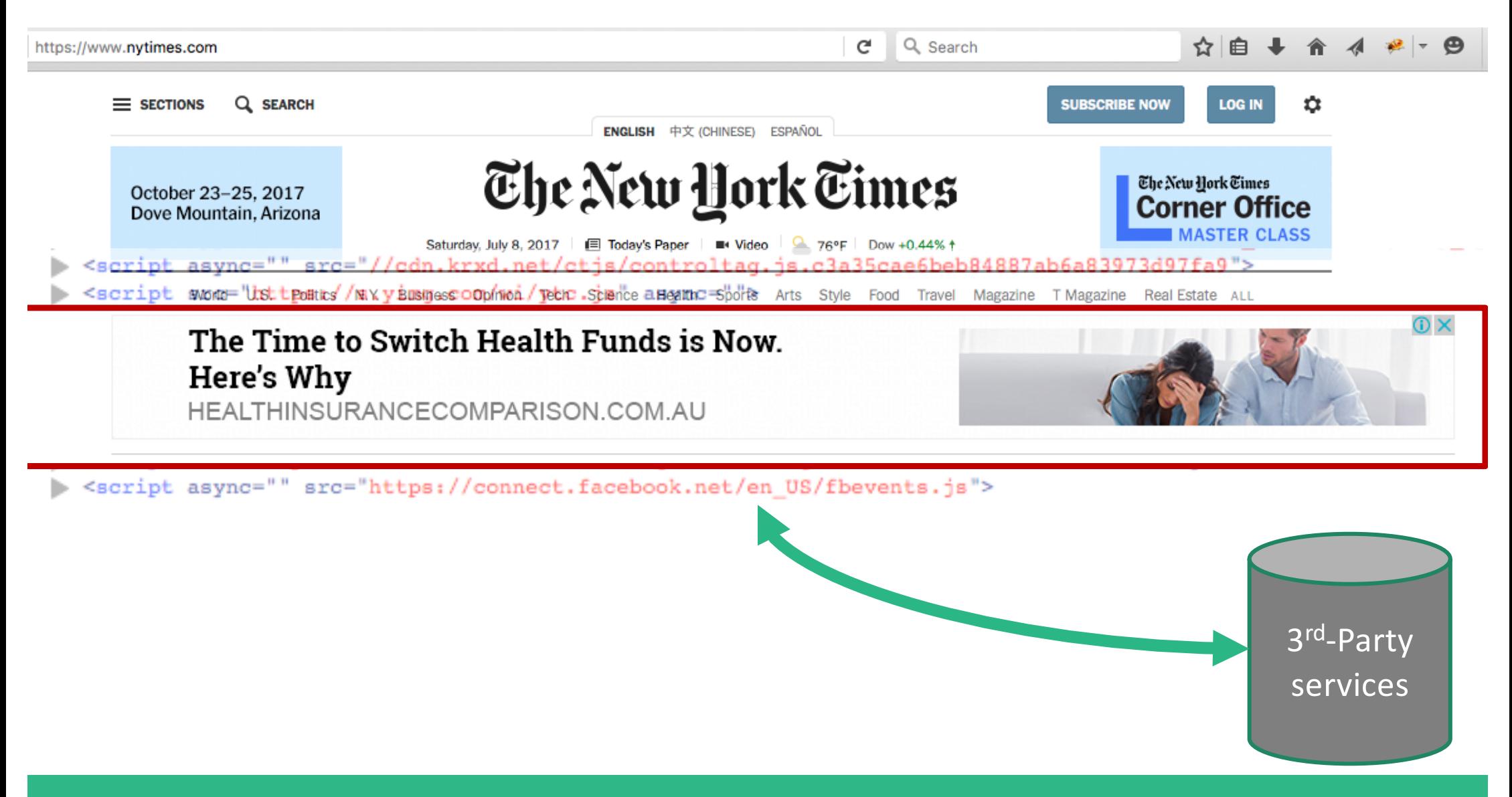

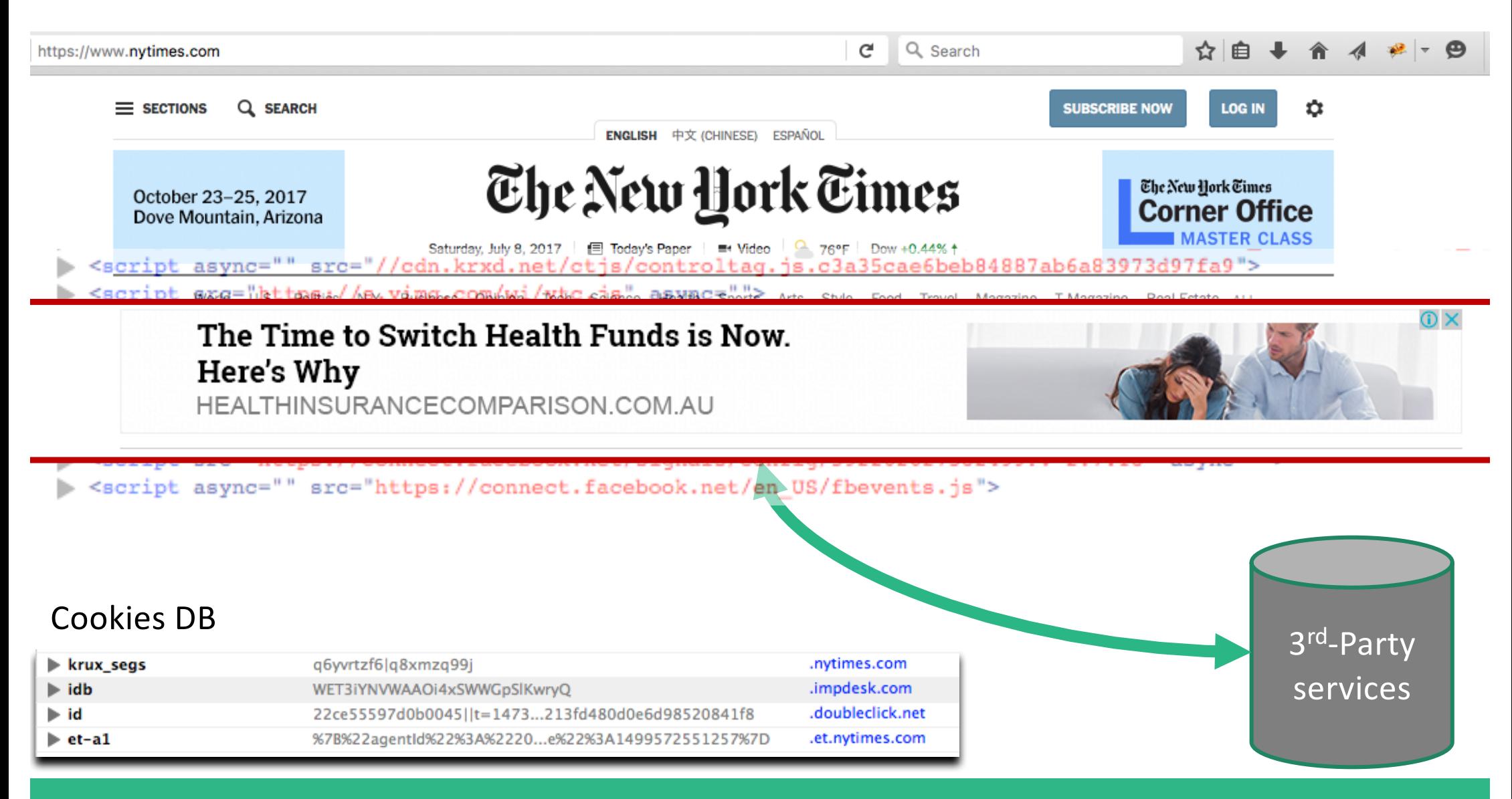

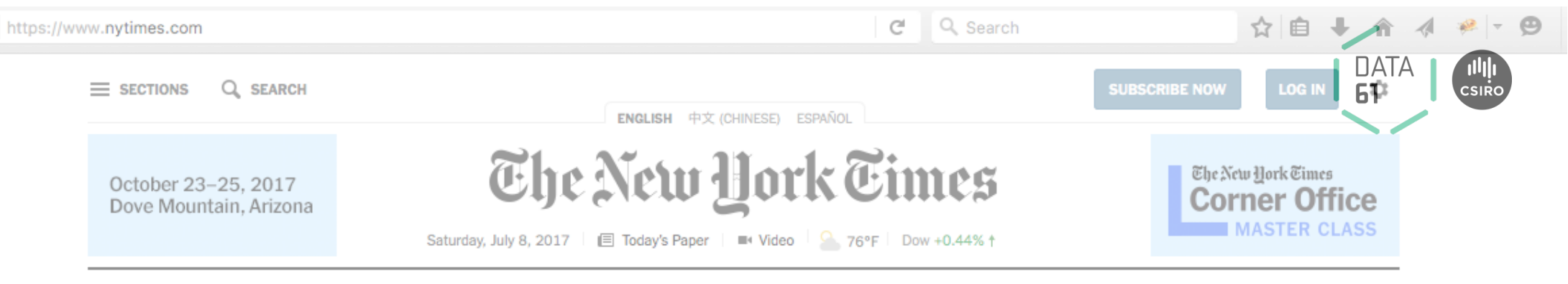

World U.S. Politics N.Y. Business Opinion Tech Science Health Sports Arts Style Food Travel Magazine T Magazine Real Estate ALL

### Ads and cookies (and social widgets) are enabled by JavaScript programs (JSes) to track users

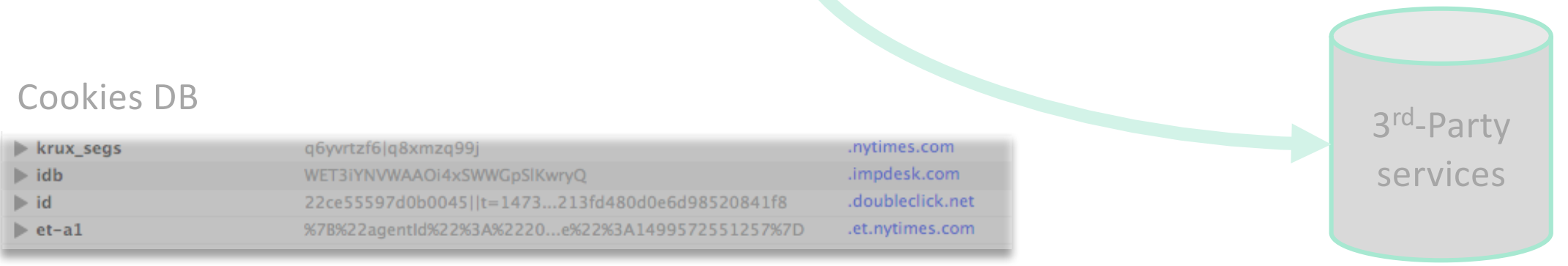

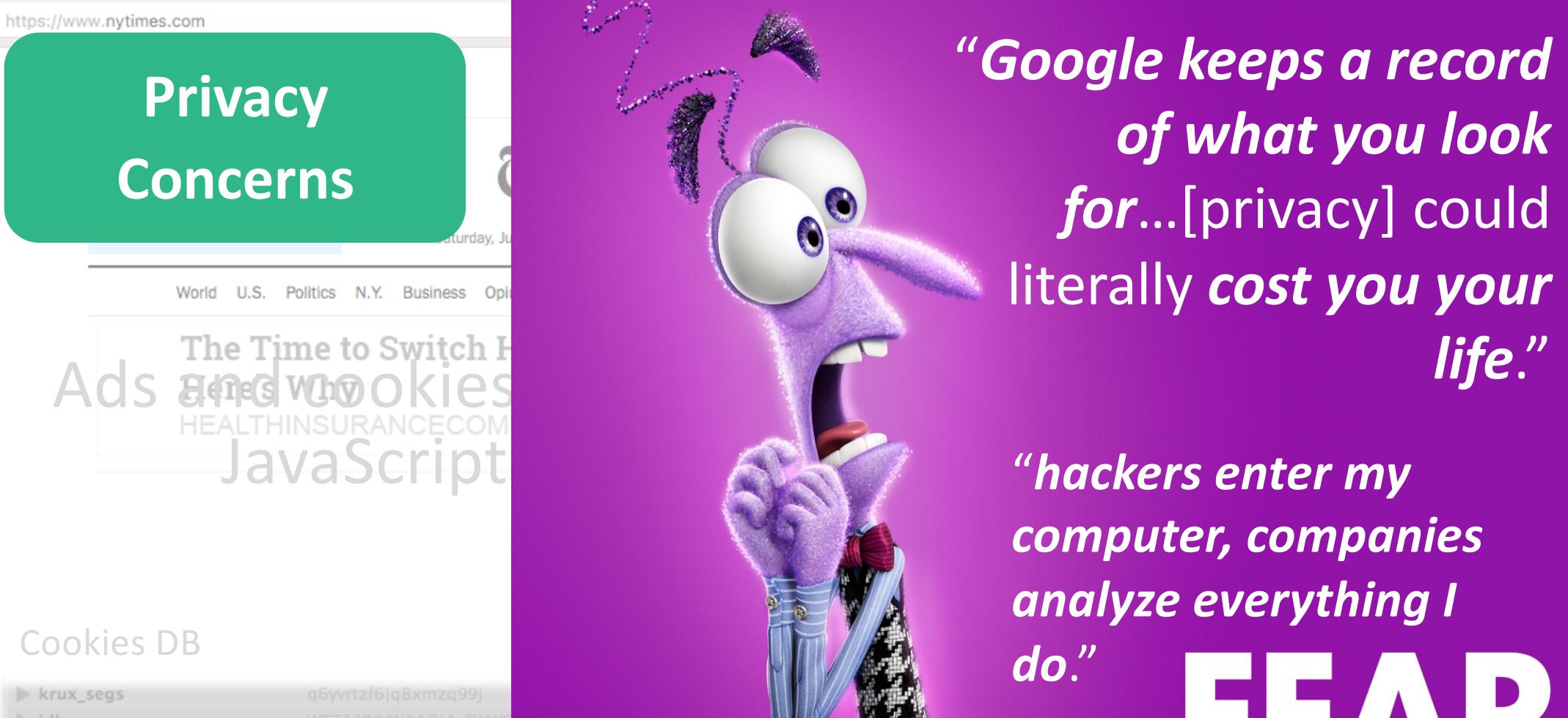

 $\blacktriangleright$  idb

 $\blacktriangleright$  id

 $\blacktriangleright$  et-al

"*Google keeps a record*  of what you look for...[privacy] could literally **cost** you your *life*."

3rd-Party JavaScript **Genetic** "hackers enter my *computer, companies*  analyze everything I *do*."

services

**#INSIDEOUT** 

**CKovila P.L. Coopamoo** 

### **Privacy Preserving Tools (PP-Tools)**

JSes

**DISCON** • Blacklist of URLs (or patterns of URLs) to block 3<sup>rd</sup>-party tracking

**DATA** 

### **Privacy Preserving Tools (PP-Tools)**

• Blacklist of URLs (or patterns of URLs) to block 3<sup>rd</sup>-party *tracking* JSes

Towards Seamless Tracking-Free Web: Improved Detection of Trackers Viene-class Learning Proved Detection of Trackers Learning Proved Detection of Trackers Learning Proved Detection of Trackers Learning Proved Detection of

**DATA** 

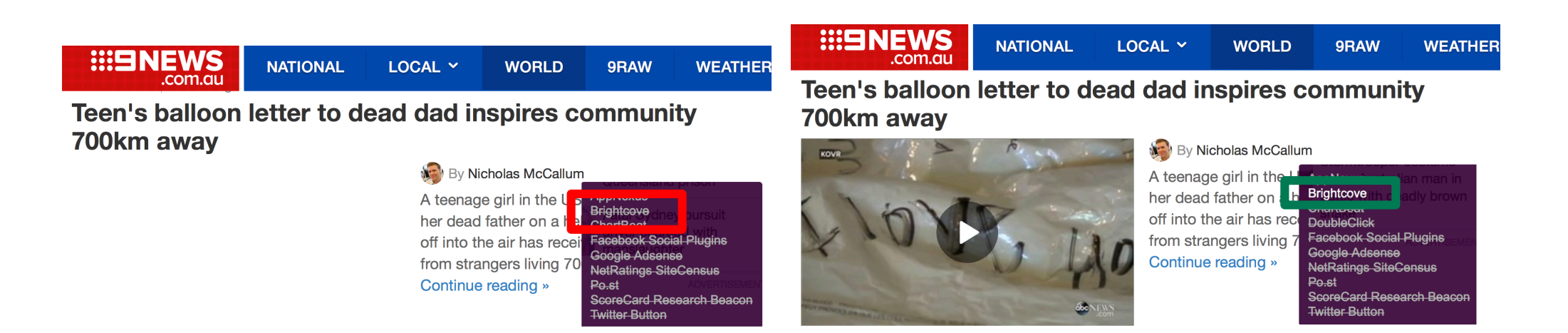

# **Privacy Preserving Tools (PP-Tools)**

• Blacklist of URL (or patterns of URLs) to block 3<sup>rd</sup>-party *tracking* JSes

#### PP-Tools have poor uptake, 3 to 20% WORLD Teen's balloon letter to dead dad inspires community Teen's balloon letter to dead dad inspires community 700km away 700km away By Nicholas McCallum **NEW By Nicholas McCallur**

\* Metwalley et al., The Online Tracking Horde: a View from Passive Measurements, TMA'15

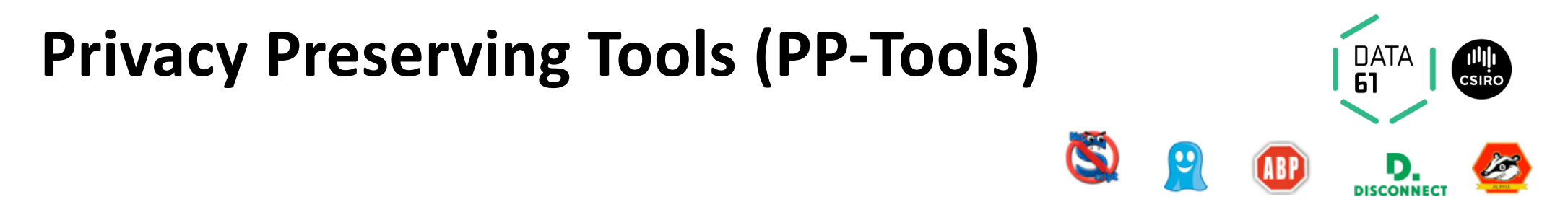

• Blacklist of URL (or patterns of URLs) to block 3<sup>rd</sup>-party *tracking* JSes

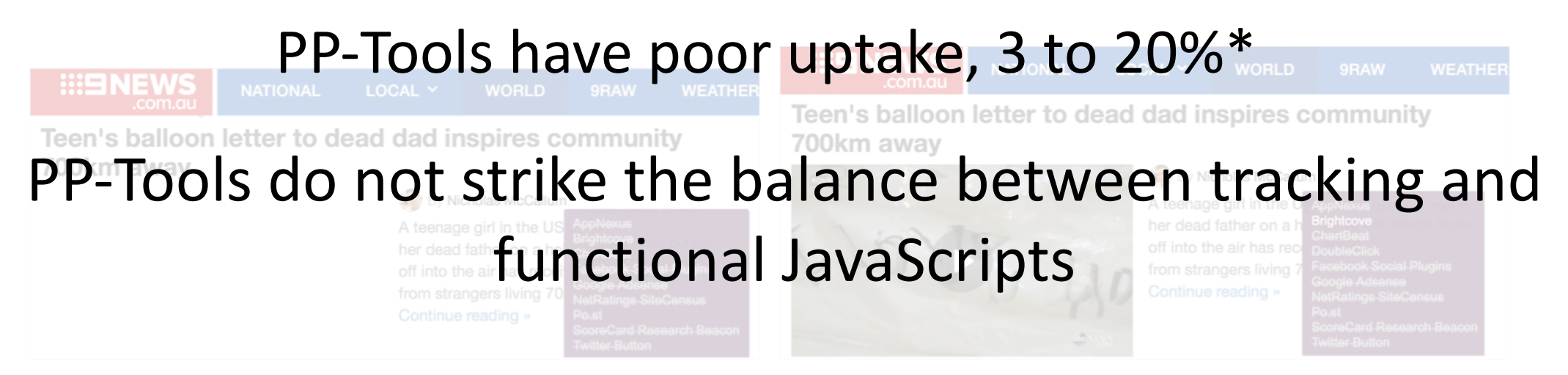

\* Metwalley et al., The Online Tracking Horde: a View from Passive Measurements, TMA'15

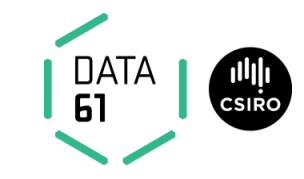

#### **Tracking JSes are similar to each other and are distinct from Functional JSes**

### JavaScript Codes Similarity: Example

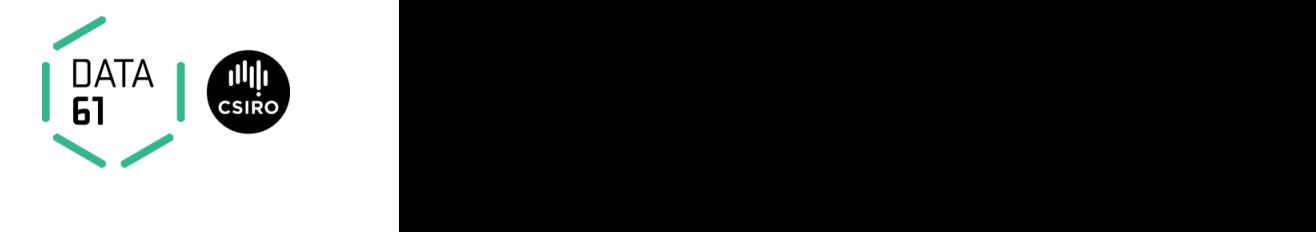

models to be discussed shortly. For now let us assume

**Tracker 1.** Google Analytics Cookie Setting **Tracker 1.** Google Analytics Cookie Setting

```
var _gaq = _gaq || [];
var _gaq = _gaq || [];
_gaq.push(['_setAccount ', 'UA -1627489 -1 ']);
_gaq.push(['_setAccount ', 'UA -1627489 -1 ']);
_gaq.push(['_setDomainName ', 'geo.tv ']);
_gaq.push(['_setDomainName ', 'geo.tv ']);
_gaq.push(['_trackPageview ']);
_gaq.push(['_trackPageview ']);
```
**Tracker 2.** Visual Revenue Cookie Setting **Tracker 2.** Visual Revenue Cookie Setting

```
var_{vrq} = vrq \mid | [ ],
_vrqIsOnHP = (document.body.className ||
_vrqIsOnHP = (document.body.className ||
    '').search('pg -section ') >=0 ? true : false;
'').search('pg -section ') >=0 ? true : false;
_vrq.push(['id ', 396]);
_vrq.push(['id ', 396]);
_vrq.push(['automate ', _vrqIsOnHP ]);
_vrq.push(['automate ', _vrqIsOnHP ]);
_vrq.push(['track ', function() {}]);
_vrq.push(['track ', function() {}]);
```
ate three distinct sets of  $500$  Java $\sim$  500  $\pm$  500  $\pm$  500  $\pm$  500  $\pm$  500  $\pm$  500  $\pm$  500  $\pm$ 

13 | Ikram et al., Towards Seamless tracking-free web browsing: Improved detection of tracking JavaScripts via one-class learning defined gives rise to the dierent semantic and syntactic models to be discussed shortly. For now let us assume defined gives rise to the dierent semantic and syntactic

### JavaScript Codes Similarity: Example

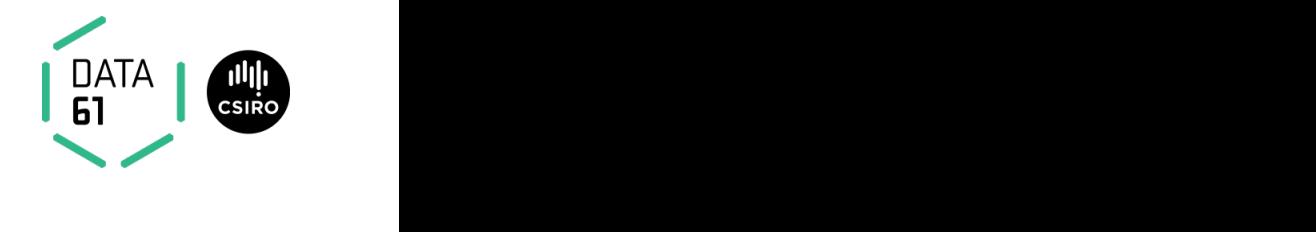

models to be discussed shortly. For now let us assume

**Tracker 1.** Google Analytics Cookie Setting **Tracker 1.** Google Analytics Cookie Setting

| $\sqrt{var}$ gaq = gaq    []; $\sqrt{ \frac{1}{\sqrt{u}} }$ |                                                                                                    |
|-------------------------------------------------------------|----------------------------------------------------------------------------------------------------|
|                                                             | $\Bigl\lfloor \text{gaq.push}\Bigl(\begin{bmatrix} \cdot \end{bmatrix} \right. \text{setAccount} \Bigl(\cdot \end{bmatrix}, \Bigl(\text{UA}-1627489-1 \Bigl(\cdot \end{bmatrix}) \Bigr);$ |
|                                                             | [gaq.push (['_setDomainName', 'geo.tv']);                                                                                                    |
|                                                             | $\Big $ gaq.push $\Big $ ['_trackPageview']);                                                                                                    |

**Tracker 2.** Visual Revenue Cookie Setting **Tracker 2.** Visual Revenue Cookie Setting

```
var_{vrq} = vrq \mid | [ ],
_vrqIsOnHP = (document.body.className ||
_vrqIsOnHP = (document.body.className ||
   '').search('pg-section') >=0 ? true : false;
_vrq.push(['id ', 396]);
_vrq.push(['id ', 396]);
_vrq.push(['automate ', _vrqIsOnHP ]);
_vrq.push(['automate ', _vrqIsOnHP ]);
_vrq.push(['track ', function() {}]);
_vrq.push(['track ', function() {}]);
```
ate three distinct sets of  $500$  Java $\sim$  500  $\pm$  500  $\pm$  500  $\pm$  500  $\pm$  500  $\pm$  500  $\pm$  500  $\pm$ 

14 | Ikram et al., Towards Seamless tracking-free web browsing: Improved detection of tracking JavaScripts via one-class learning defined gives rise to the dierent semantic and syntactic models to be discussed shortly. For now let us assume defined gives rise to the dierent semantic and syntactic

### JavaScript Codes Similarity: Example

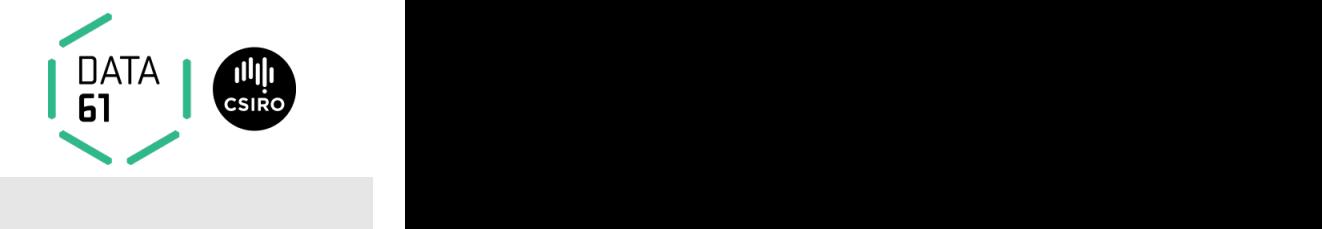

models to be discussed shortly. For now let us assume

**Tracker 1.** Google Analytics Cookie Setting **Tracker 1.** Google Analytics Cookie Setting

```
var _gaq = _gaq || [];
var _gaq = _gaq || [];
_gaq.push(['_setAccount ', 'UA -1627489 -1 ']);
_gaq.push(['_setAccount ', 'UA -1627489 -1 ']);
_gaq.push(['_setDomainName ', 'geo.tv ']);
_gaq.push(['_setDomainName ', 'geo.tv ']);
_gaq.push(['_trackPageview ']);
_gaq.push(['_trackPageview ']);
```
#### **Tracker 2.** Visual Revenue Cookie Setting Let *y* represent the class **j** belongs to. If **j** is a tracking JavaScript, then *y* = +1; otherwise *y* = ≠1. Let us also etskare v**svntactically** and Code snippetskare\syntactically and semantically similar with JavaScript, then *y* = +1; otherwise *y* = ≠1. Let us also

#### $\sqrt{v^2 + v^2}$ \_vrqIsOnHP = (document.body.className ||  $\mathcal{V}$ ifforanco in varial $\mathcal{V}$ \_vrqIsOnHP = (document.body.className || difference in variable names and values

'').search('pg -section ') >=0 ? true : false; '').search('pg -section ') >=0 ? true : false; \_vrq.push(['id ', 396]); \_vrq.push(['id ', 396]); \_vrq.push(['automate ', \_vrqIsOnHP ]); \_vrq.push(['automate ', \_vrqIsOnHP ]); \_vrq.push(['track ', function() {}]); \_vrq.push(['track ', function() {}]);

ate three distinct sets of  $500$  Java $\sim$  500  $\pm$  500  $\pm$  500  $\pm$  500  $\pm$  500  $\pm$  500  $\pm$  500  $\pm$ 

15 | Ikram et al., Towards Seamless tracking-free web browsing: Improved detection of tracking JavaScripts via one-class learning defined gives rise to the dierent semantic and syntactic models to be discussed shortly. For now let us assume defined gives rise to the dierent semantic and syntactic

#### **JavaScript Codes Similarity:** two sets of 500 DATA<br>61 Towards Seamless Tracking-Free Web: Improved Detection of Trackers via One-class Learning **87** Functional and 500 Tracking JSes

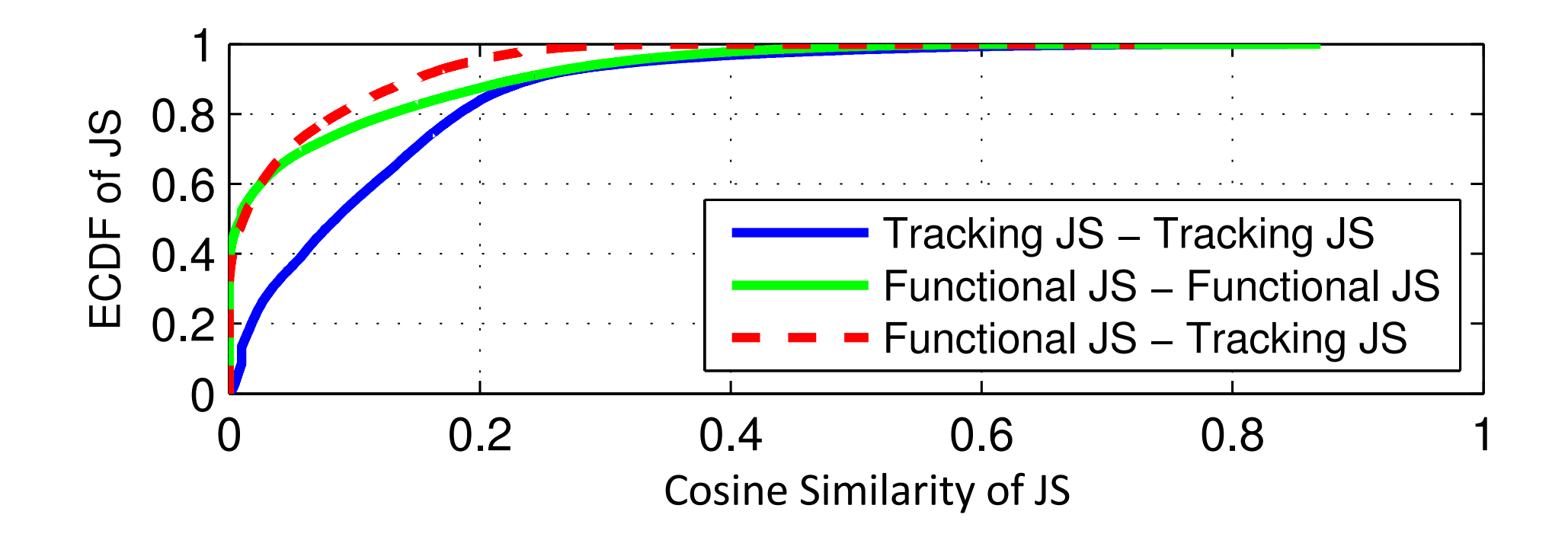

16 | **Fig. 3.** Similarity between disjoint sets of functional and tracking Ikram et al., Towards Seamless tracking-free web browsing: Improved detection of tracking JavaScripts via one-class learning

programs. In our work, we go further by inspecting

### **Overview of Our Contribution**

- Analyze PP-Tools' performance
	- Regular expressions based on blacklists are ineffective
- Design a classification framework to separate *tracking* JSes from *functional* JSes
	- Training with partial single class of functional or tracking Jses
	- Partial view of tracking JSes from blacklists

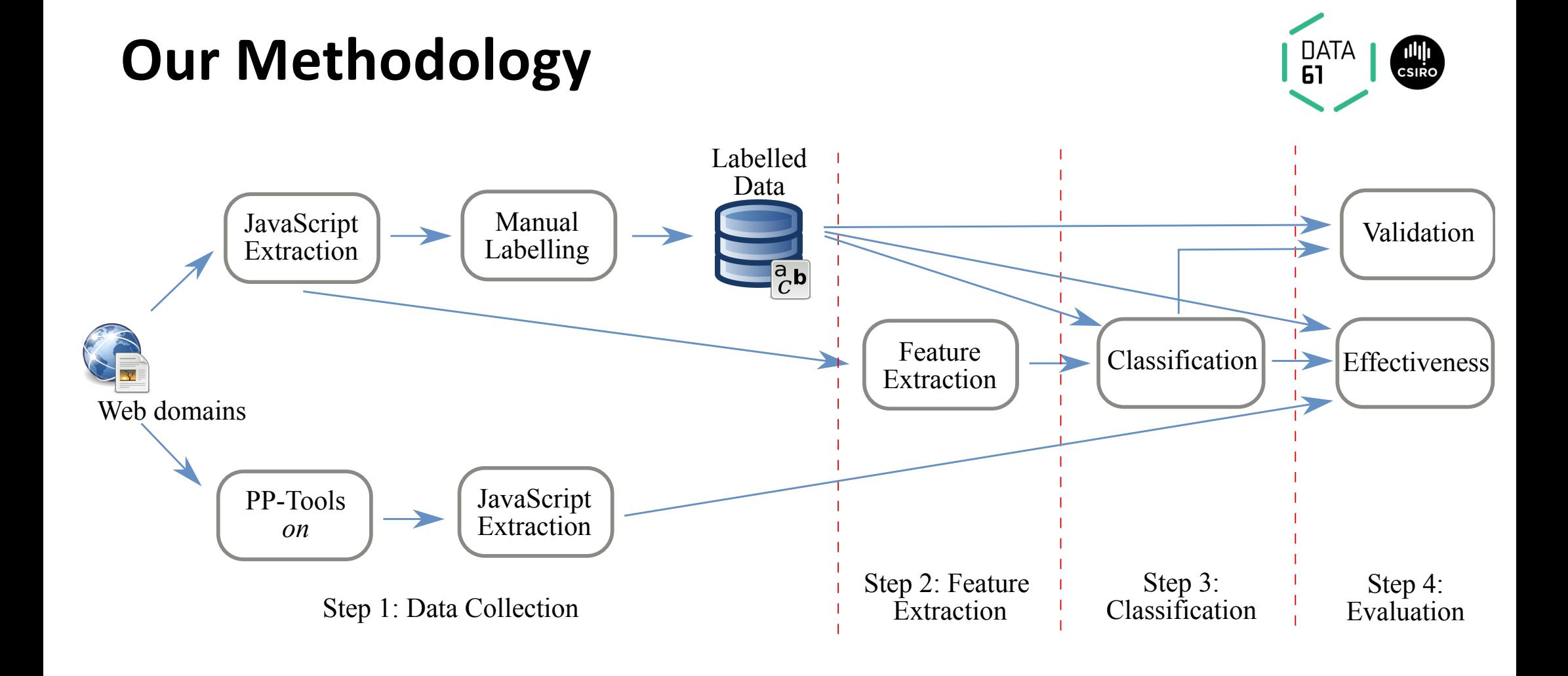

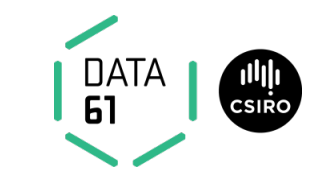

#### Data Collection: Rules for Labelling JSes Towards Seamless Tracking-Free Web: Improved Detection of Trackers via One-class Learning **6**

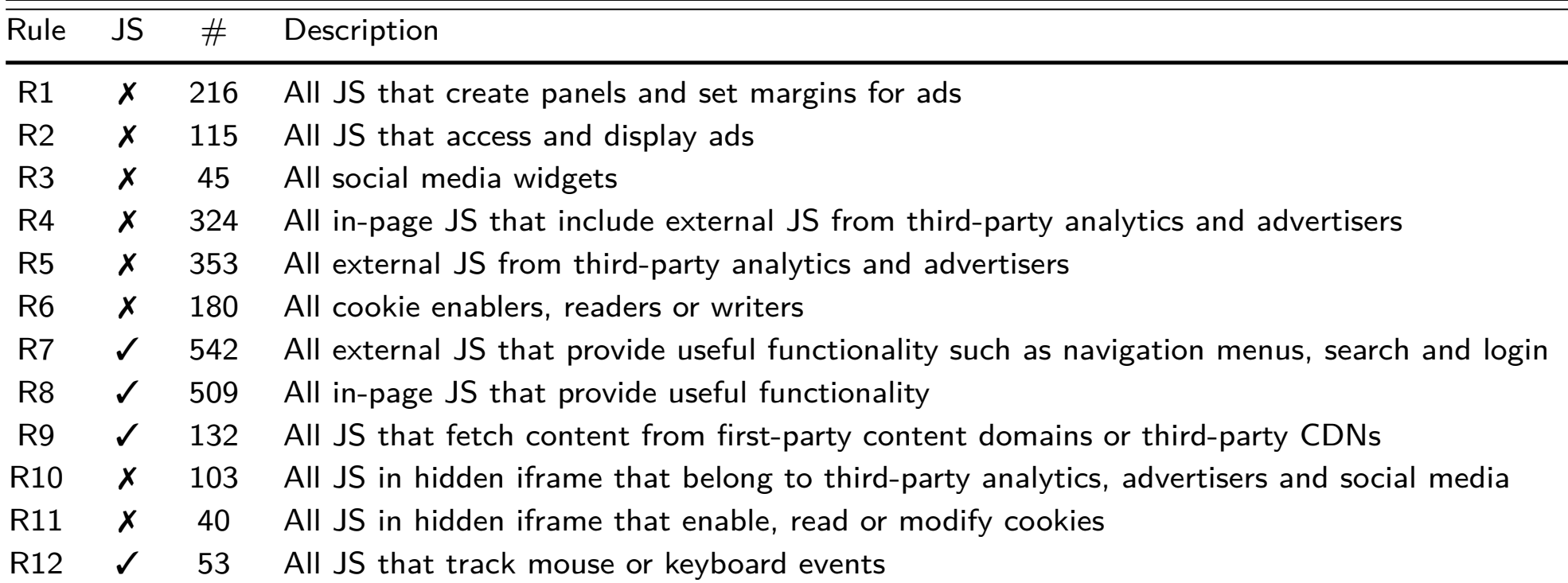

**x**:Tracking JS, √: Functional JS stands for  $\frac{1}{\sqrt{2}}$  stands for Rules the number of  $\frac{1}{\sqrt{2}}$ 

19 | Ikram et al., Towards Seamless tracking-free web browsing: Improved detection of tracking JavaScripts via one-class learning<br>  $\Delta$  Script programs satisfying the labelled dataset;  $7$  represents tracking  $\Delta$  represents tracking  $\Delta$ 

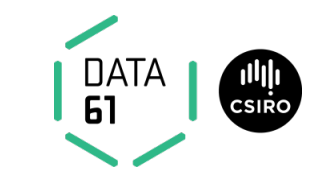

#### Data Collection: Rules for Labelling JSes Towards Seamless Tracking-Free Web: Improved Detection of Trackers via One-class Learning **6**

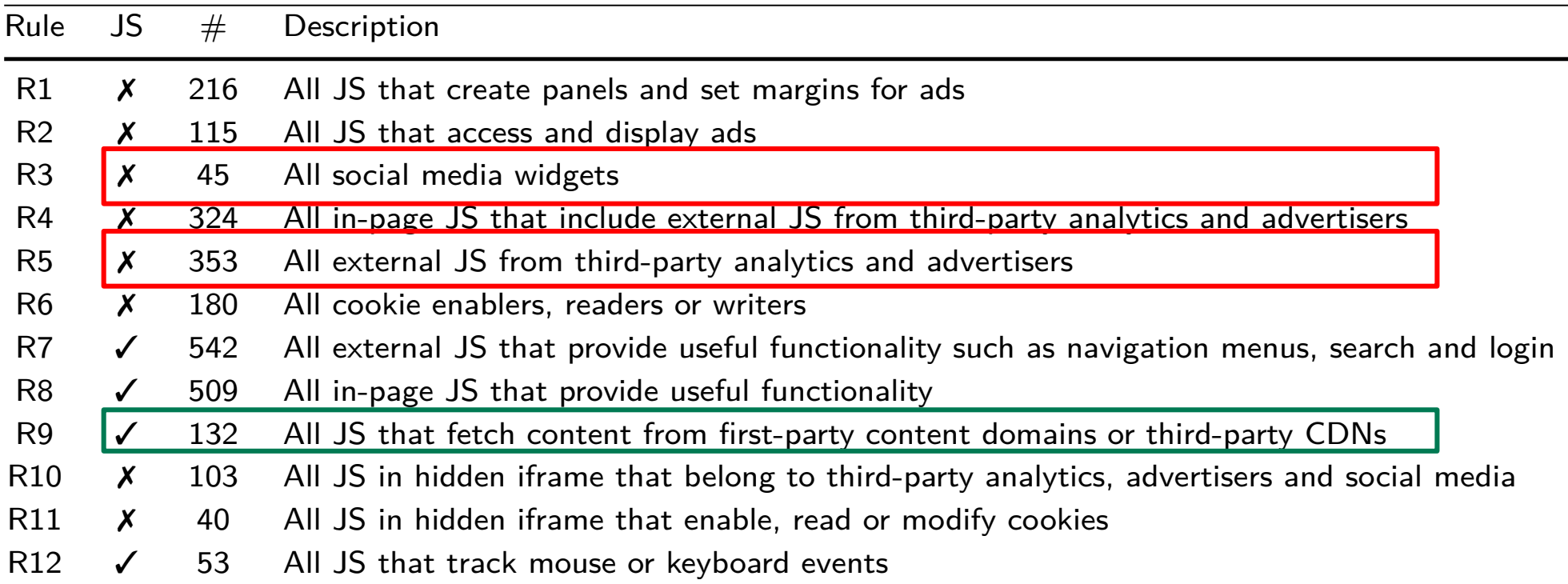

**x**:Tracking JS, √: Functional JS stands for  $\frac{1}{\sqrt{2}}$  stands for Rules the number of  $\frac{1}{\sqrt{2}}$ 

20 | Ikram et al., Towards Seamless tracking-free web browsing: Improved detection of tracking JavaScripts via one-class learning<br>  $\Delta$  Script programs satisfying the labelled dataset;  $7$  represents tracking  $\Delta$  represents tracking  $\Delta$ 

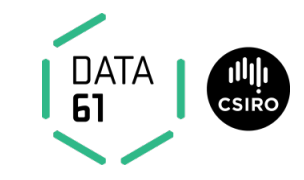

## **Analyzing PP-Tools**

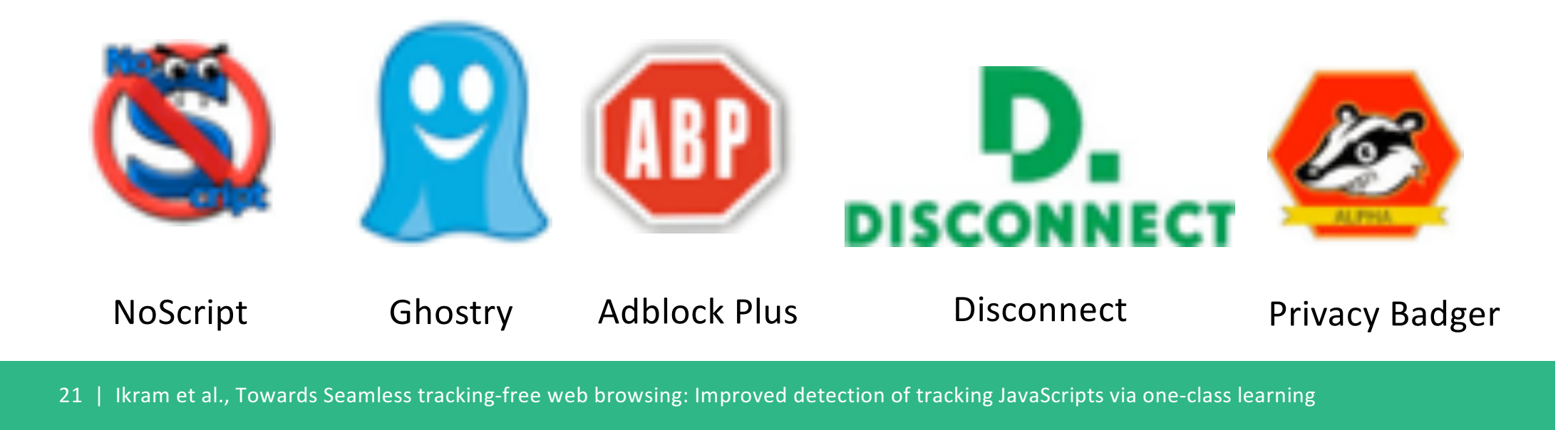

### **Aggressivity of PP-Tools**

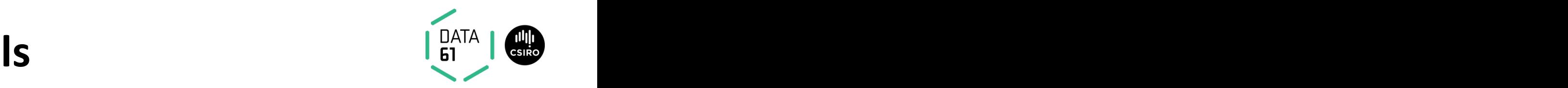

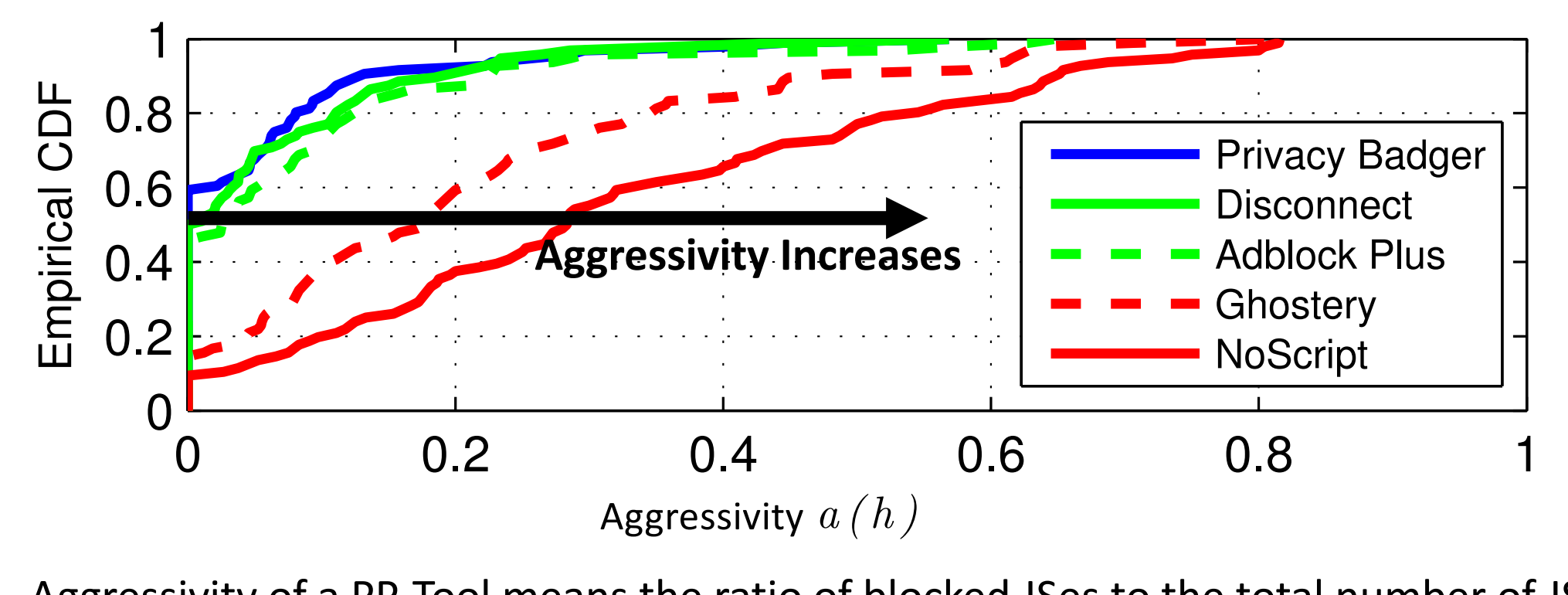

ITT & DUTVT LTEE<br>22 | Ikram et al., Towards Seamless tracking-free web browsing: Improved detection of tracking JavaScripts via one-class learning Aggressivity of a PP-Tool means the ratio of blocked JSes to the total number of JSes in a DOM tree

one webpage, meaning that the overwhelming that the overwhelming majority  $\mathbf{m}$  and  $\mathbf{m}$  and  $\mathbf{m}$ 

### **Aggressivity of PP-Tools**

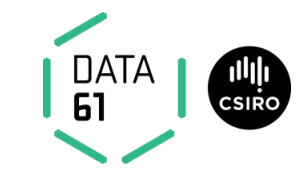

• Aggressivity - the ratio of blocked JSes by a PP-Tool to the total number of JSes in a DOM tree

### **Aggressivity of PP-Tools**

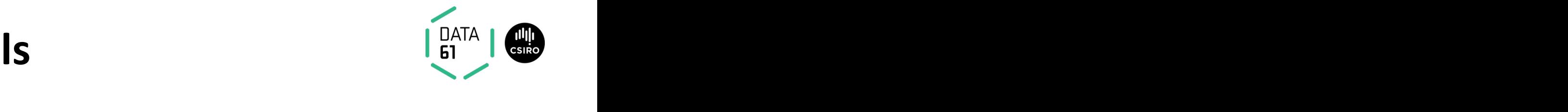

Aggressivity  $-$  the ratio of blocked JSes by a PP-Tool to the total number of JSes in a DOM tree

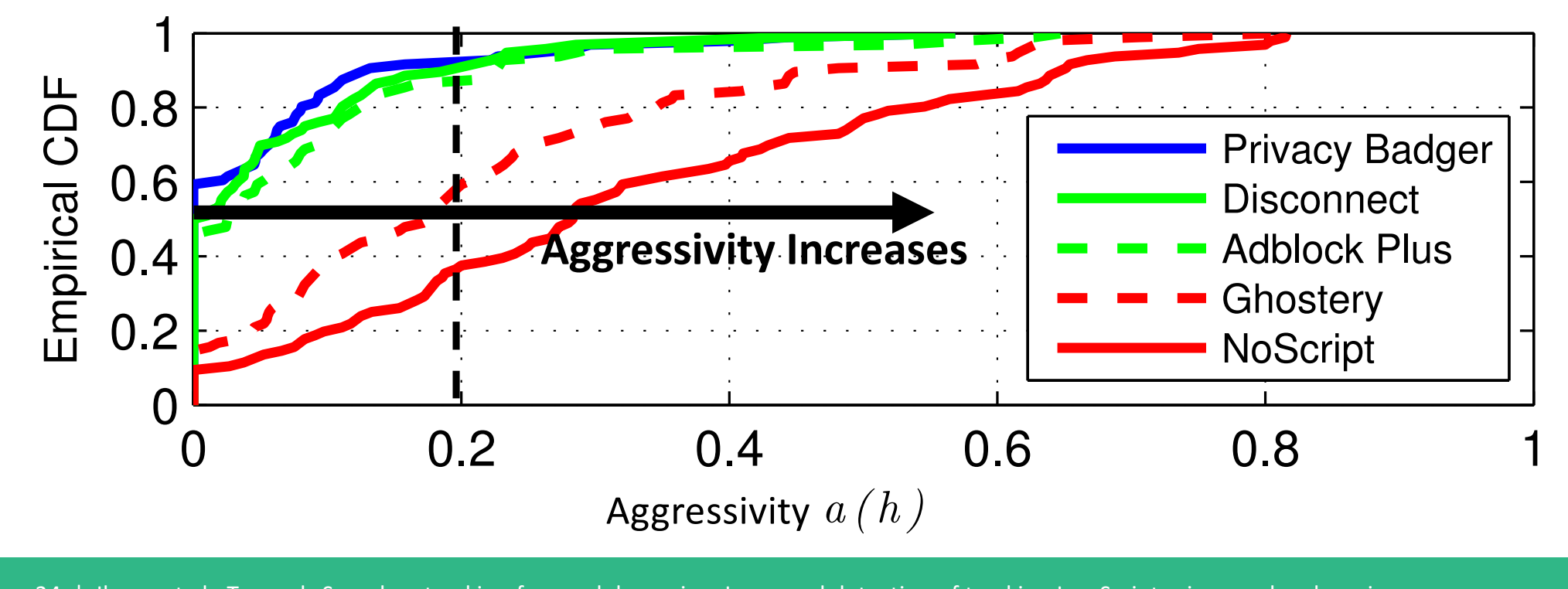

### **Effectiveness of PP-Tools**

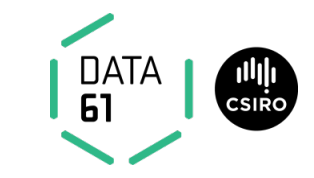

• Effectiveness - the balance between correctly blocking *tracking* JSes and incorrectly blocking *functional* JSes

### **Effectiveness of PP-Tools**

 $\overline{\phantom{0}}$  1

one webpage, meaning that the overwhelming majority

adger

ct lus<sup>'</sup>

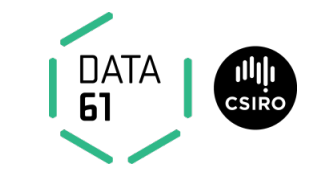

Towards Seamless Tracking-Free Web: Improved Detection of Trackers via One-class Learning **86** • Effectiveness - the balance between correctly blocking tracking JSes and incorrectly blocking functional JSes

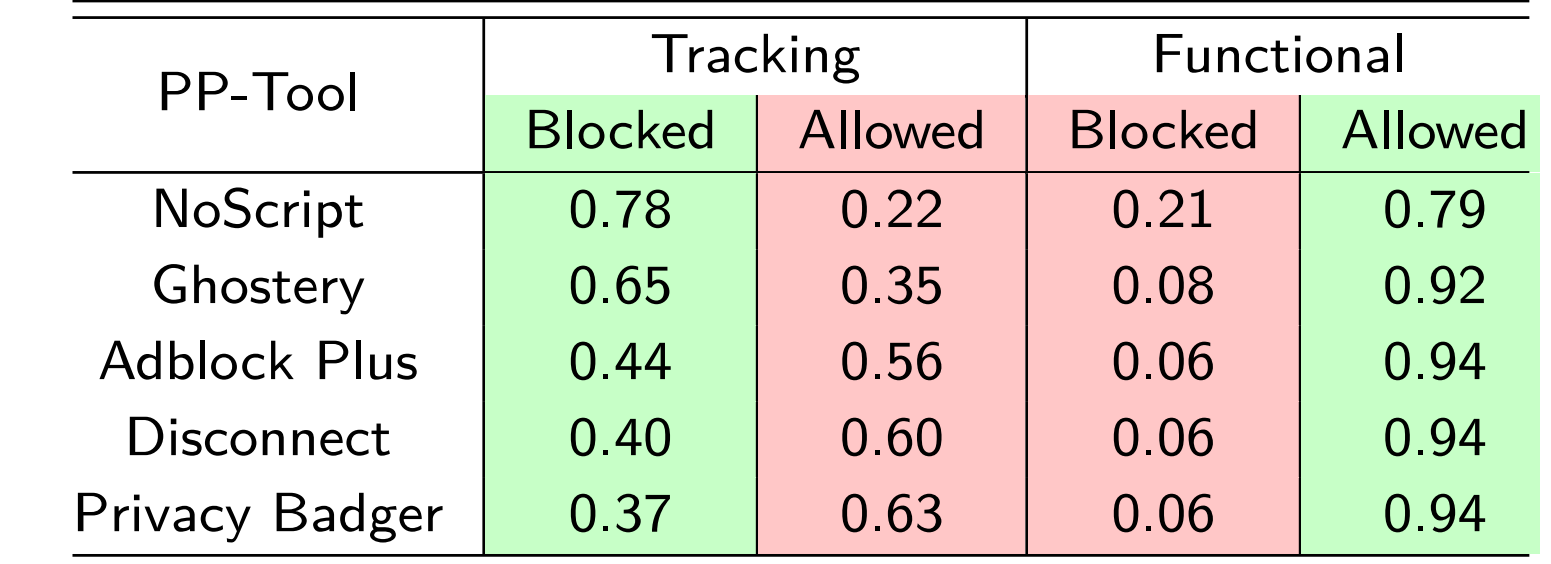

escagnery .<br>26 | Ikram et al., Towards Seamless tracking-free web browsing: Improved detection of tracking JavaScripts via one-class learning  $\vert$  26 |

### **Effectiveness of PP-Tools**

ct.

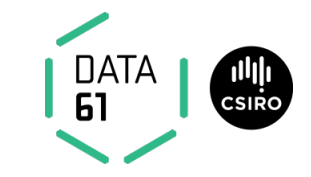

Towards Seamless Tracking-Free Web: Improved Detection of Trackers via One-class Learning **86** • Effectiveness - the balance between correctly blocking tracking JSes and incorrectly blocking functional JSes

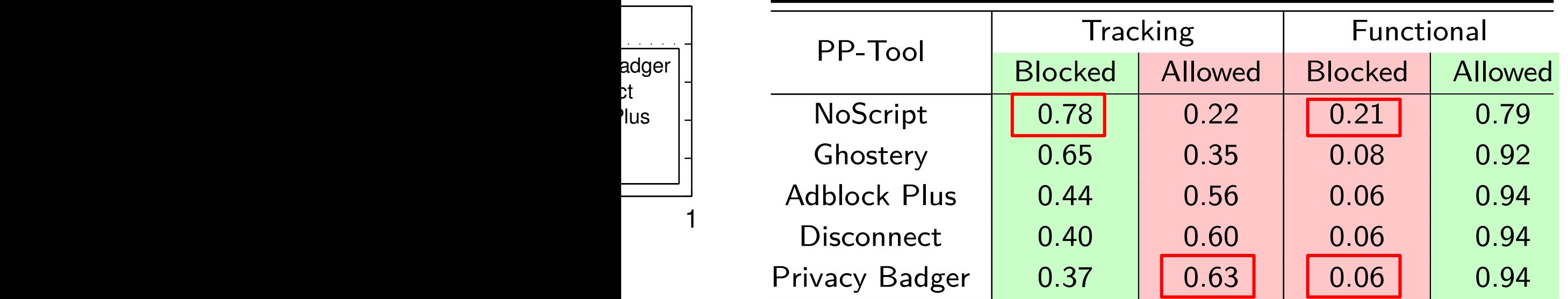

- NoScript stops one out of five functional JSes while Privacy Badger overlooks tracking JSes  $\overline{\mathcal{O}}$ one webpage, meaning that the overwhelming majority  $\mathbf{e}$
- encycordies.<br>27 | Ikram et al., Towards Seamless tracking-free web browsing: Improved detection of tracking JavaScripts via one-class learning  $\vert$  (927)  $\vert$

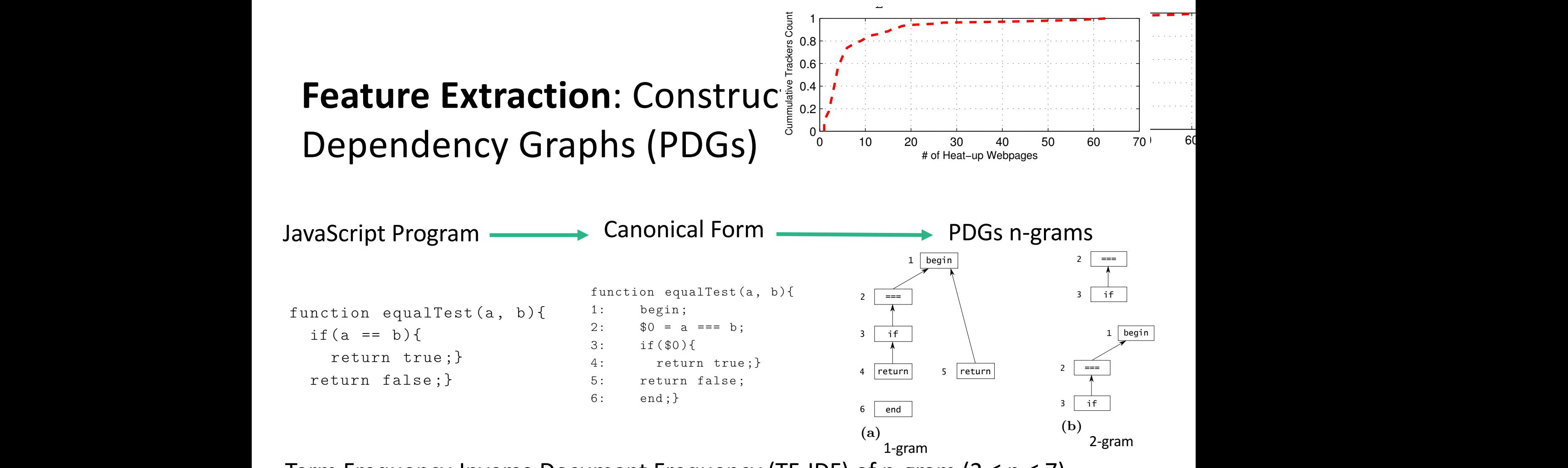

**Listing 3. Term Frequency-Inverse Document Freque** Term Frequency-Inverse Document Frequency (TF-IDF) of n-gram (2 ≤ n ≤ 7)  $\overline{\mathbf{C}}$  and  $\overline{\mathbf{C}}$  and  $\overline{\mathbf{C}}$ Term Frequency-Inverse Document Frequency (TF-IDF) of n-gram (2 ≤ n ≤ 7)

 $f(x) = \frac{f(x)}{f(x)}$  $\frac{1}{3}$  C. Wills and D. Uzunoglu. What Are (and Are (and Are (and Are (and Are (and Are (and Are (and Are (and Are (and Are (and Are (and Are (and Are (and Are (and Are (and Are (and Are (and Are (and Are (and Are (and  $\overline{a}$  above is shown in Figure 6b. For a more detailed  $\overline{a}$ sing web corpus statistics Hsiao et al., Using Web Corpus Statistics for Program Analysis. OOPSLA, 2014

As Pr[*l* = 1 *| y* = +1] is a constant, we get the clas-

and NoScript inject surrogate scripts. We investigated Ghostery and NoScript source codes to derive a com-

sifier *f*(**j**) from *g*(**j**). We need only to estimate Pr[*l* =

28 | Ikram et al., Towards Seam  $\frac{1}{3}$  w.  $\frac{1}{3}$  w. As Pr[*l* = 1 *| y* = +1] is a constant, we get the clas-Ikram et al., Towards Seamless tracking-free web browsing: Improved detection of tracking JavaScripts via one-class learning

1: begin;

 $3: 100$ 

Techniques in Malicious JavaScript Code: A Measurement

### **One-Class Learning**

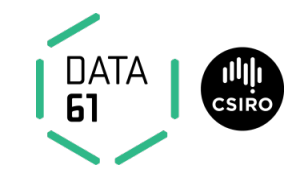

### One-Class SVM<sup>\*</sup> and Positive and Unlabeled (PU) Learning<sup>\*\*</sup>

### Training requires only single class

### Classifying new data as similar or different to the training set

\* Schölkopf et al., Estimating the Support of a High- Dimensional Distribution. *NC*, 2001 \*\* Elkan et al., Learning Classifiers from Only Positive and Unlabeled Data. KDD, 2008.

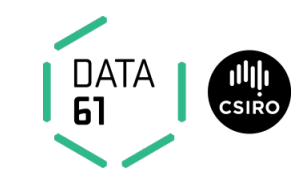

### Validation: Our Classifiers' Performance

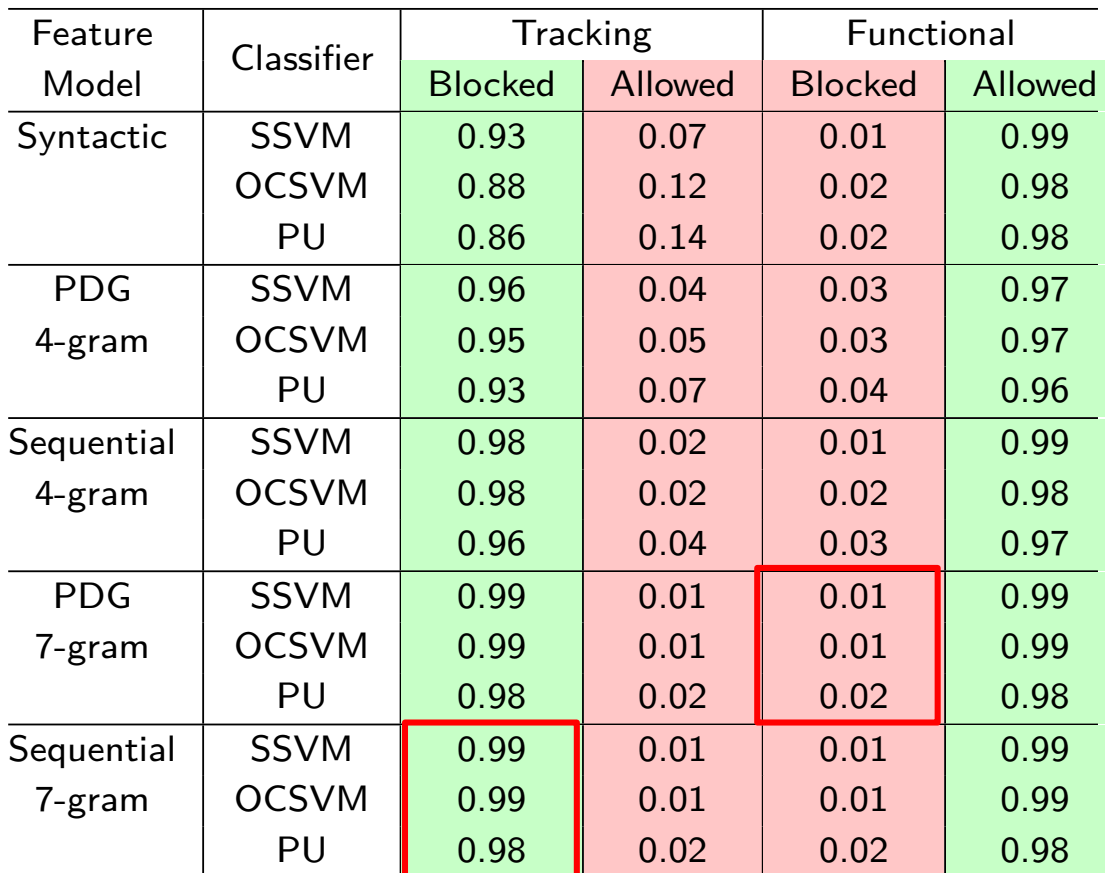

30 | Ikram et al., Towards Seamless tracking-free web browsing: Improved detection of tracking JavaScripts via one-class learning<br>. tioned before, feature vectors for the syntactic model  $\mathcal{O}(\mathcal{E})$  $\frac{1}{20}$  constructed by considering the top 200 terms the top 200 terms to 200 terms to 200 terms to 200 terms to 200 terms to 200 terms to 200 terms to 200 terms to 200 terms to 200 terms to 200 terms to 200 terms to 2

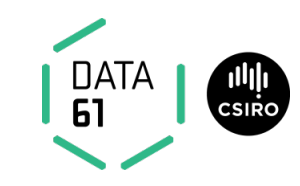

### **Validation:** Our Classifiers' Performance

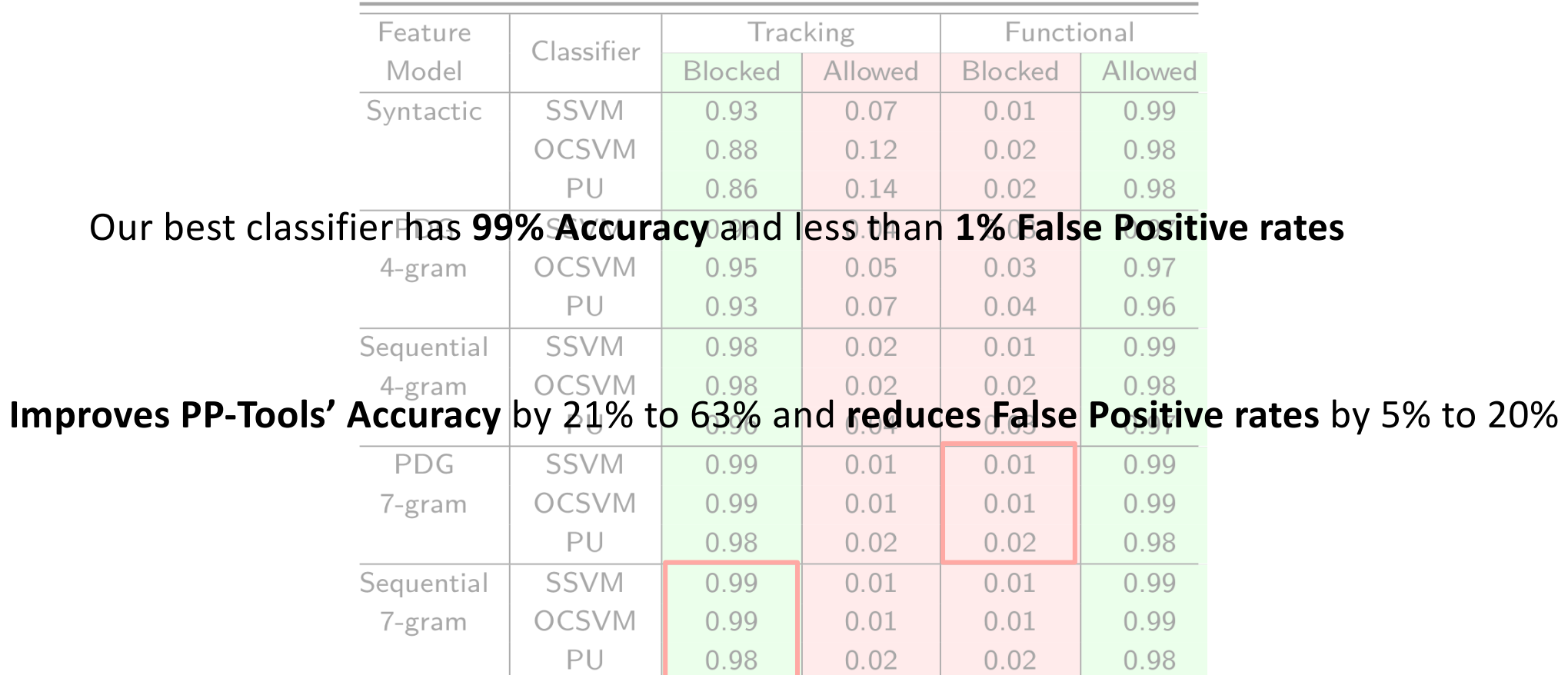

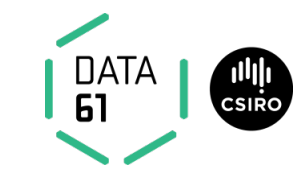

# **Our Classifiers and PP-Tools in the Wild (4084 Websites)**

### **Our Classifiers and PP-Tools in the Wild** Towards Seamless Tracking-Free Web: Improved Detection of Trackers via One-class Learning **91**

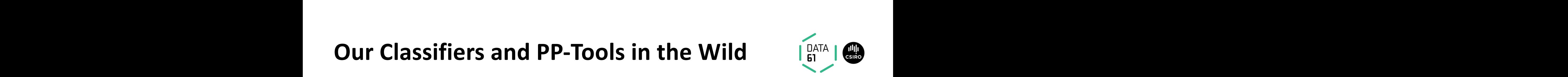

Agreements between our classifier's and a PP-Tool's output:

$$
T_c \cap T_p
$$

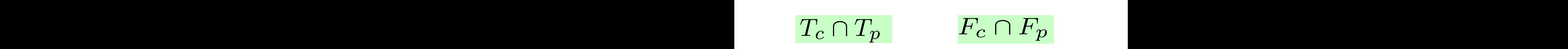

Disagreements between our classifier's and a PP-Tool's output:  $\begin{aligned} \text{Disagraamante} \text{ hatwaan our classification's and a PP-Tool's output:} \end{aligned}$ 

$$
T_c \cap F_p \qquad F_c \cap T_p
$$

Privacy Badger 0.23 0.44 0.11 0.22 0.45 0.55

$$
T_c \cap F_p \qquad F_c \cap T_p
$$

33 | Ikram et al., Towards Seamless tracking-free web browsing: Improved detection of tracking JavaScripts via one-class learning Additionally and the set of the left of the set of the set of the set of the set of the set of the set of the<br>Additional detection of tracking JavaScripts via one-class learning<br>Additional of the set of the set of tracking  $\blacksquare$ Synthsman Standards Seamless tracking-free web browsing: Improved detection of tracking JavaScripts via one-class learning<br>
Synthetic October 1.56 0.105 0.105 o.105 0.105 0.105 0.105 0.105 0.105 0.105 0.105 0.105 0.105 0.1 Syntheson Syntagon of tracking-freed with the proved detection of tracking JavaScripts via one-class learning<br>Synthesis of tracking 1.10 one-class learning

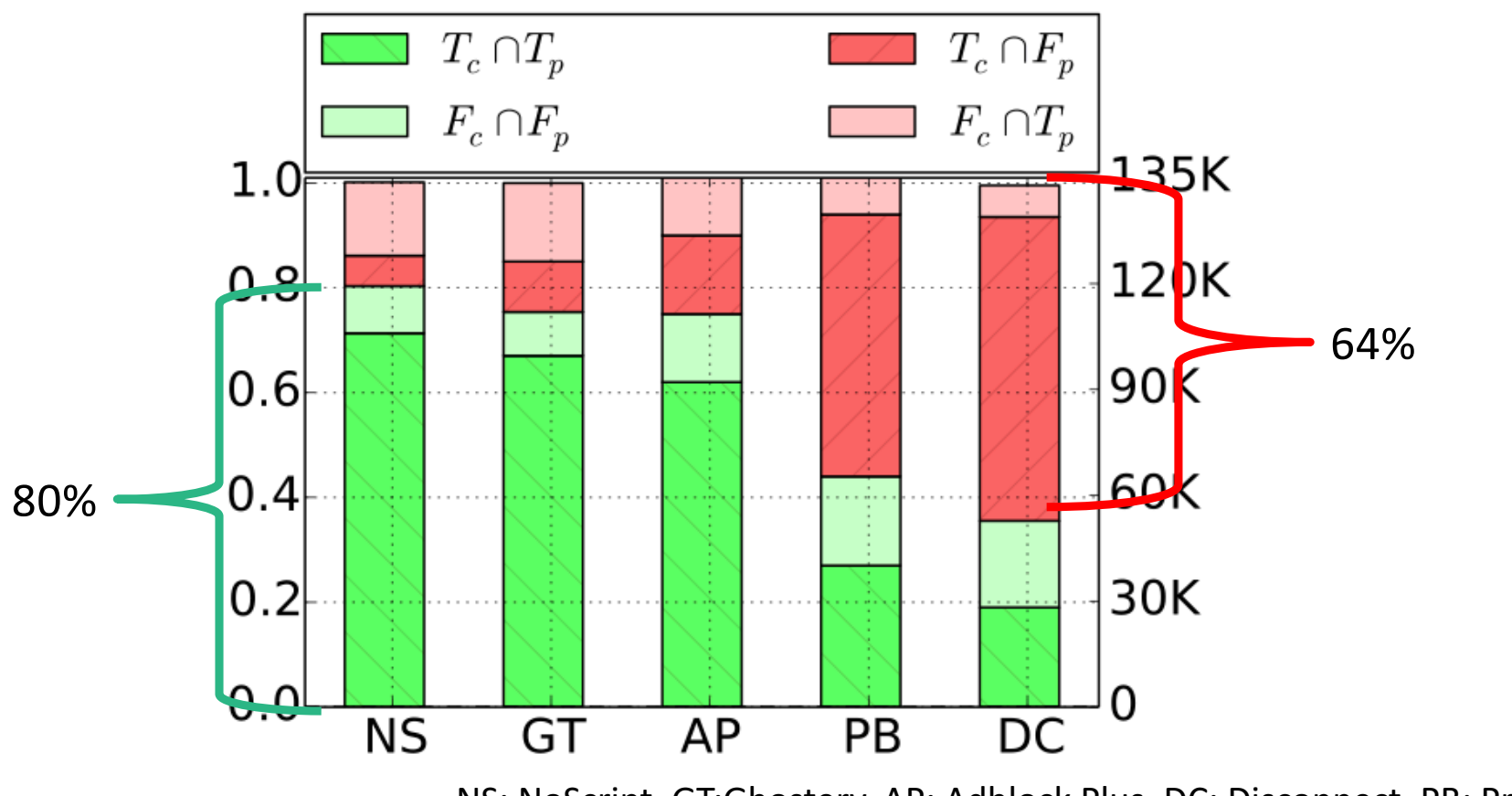

NS: NoScript, GT:Ghostery, AP: Adblock Plus, DC: Disconnect, PB: Privacy Badger

**DATA** 

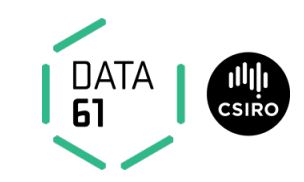

 $\mathbf{r}$ 

cause they belong to a tracking domain, even though the

Disagreement

 $T_c \cap_p \ F_p$  35es that our classifier labels as tracking while all PP-Tools consider functional *F<sup>c</sup>* fl*<sup>p</sup> T<sup>p</sup>* 4,461 100 19 81 JSes that our classifier labels as functional while all PP-Tools consider tracking

c: classifier, p: PP-Tool

135 | Ikram et al., Towards Seamless tracking-free web browsing: Improved detection of tracking JavaScripts via one-class learning

agrees with classifier and agrees with PP-Tools. The PP-Tools. The PP-Tools. The PP-Tools. The PP-Tools. The P

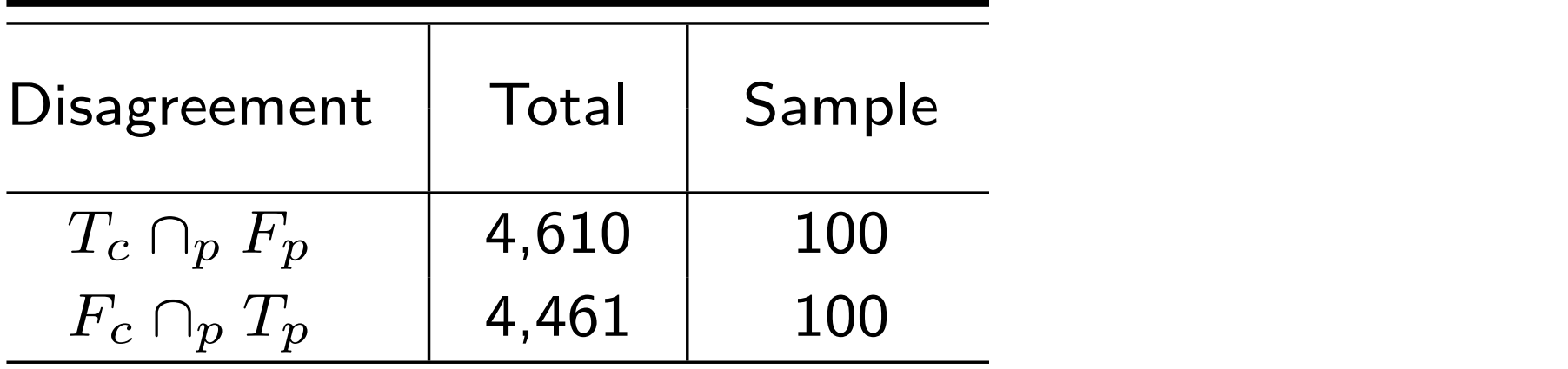

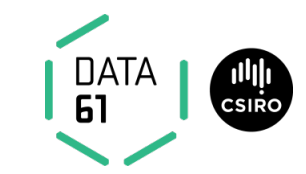

our classifier, p: PP-Tool

36 | Ikram et al., Towards Seamless tracking-free web browsing: Improved detection of tracking JavaScripts via one-class learning

agrees with classifier and agrees with PP-Tools. The property with PP-Tools. The property with PP-Tools. The p<br>Tools. The property with PP-Tools. The property with PP-Tools. The property with PP-Tools. The property with P

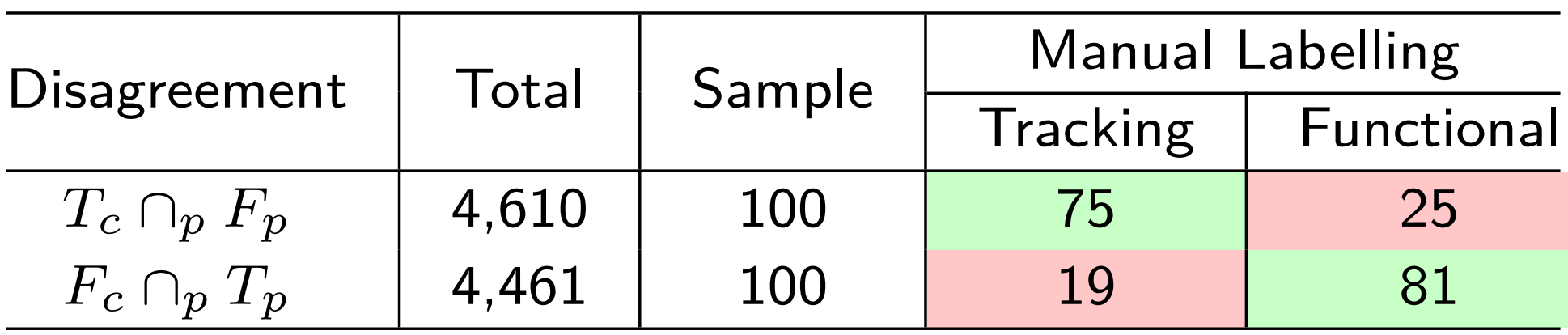

our classifier, p: PP-Tool

37 | Ikram et al., Towards Seamless tracking-free web browsing: Improved detection of tracking JavaScripts via one-class learning

agrees with classifier and agrees with PP-Tools. The property with PP-Tools. The property with PP-Tools. The p<br>Tools. The property with PP-Tools. The property with PP-Tools. The property with PP-Tools. The property with P

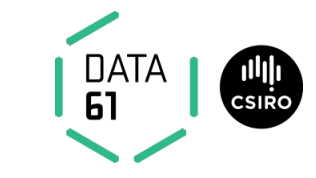

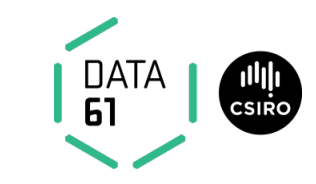

### Our Classifiers and PP-Tools in the Wild<br>
<sub>
Singl</sub>

• 75% of the case, our classifier is right

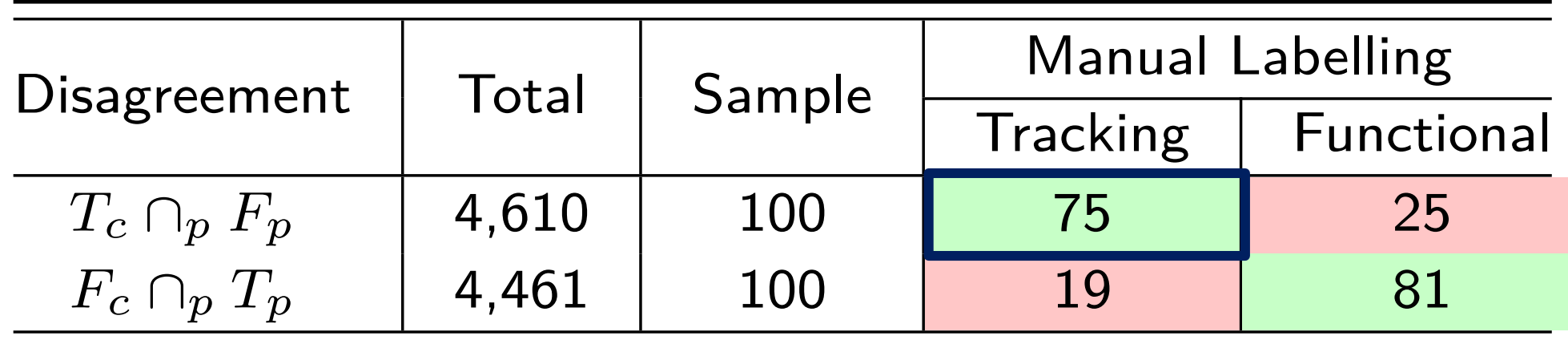

• PP-Tools perform RE matching on the URL in <script> and fail to block tracking JSes that are not in the blacklists **COMParison of real property of the UDL** in required and fail to our classifier and the classifier and the settlement of the classifier term of the holder. Manual labelling and <br>Allock tracking ISAs that are not in the hlacklists

c: classifier, p: PP-Tool

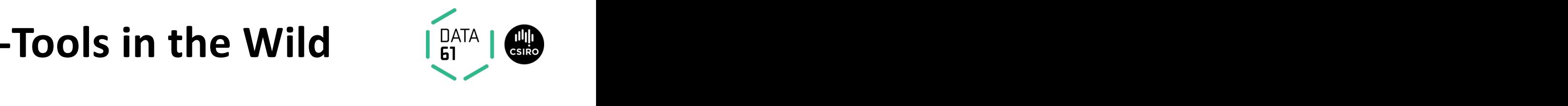

• 81% of the case, our classifier is right

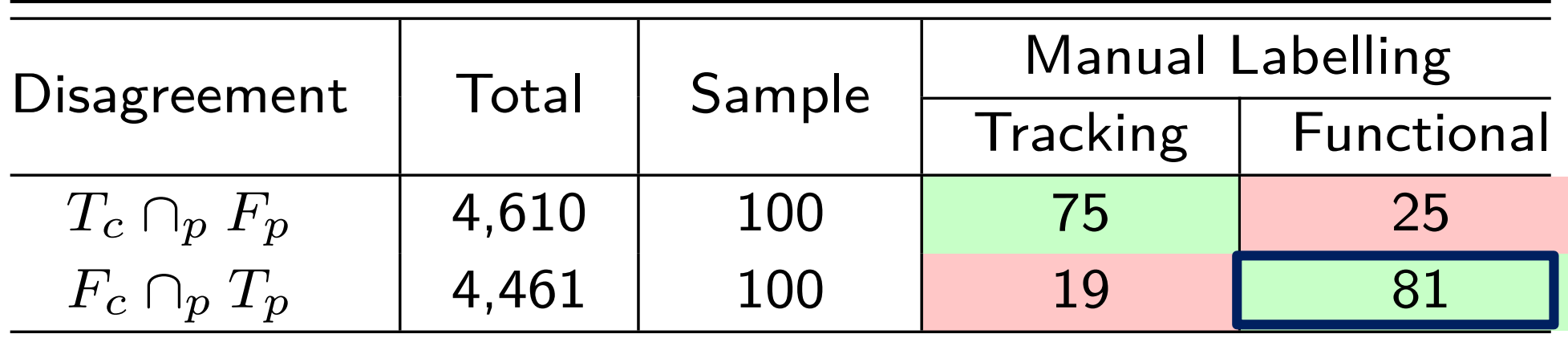

• PP-Tools block JSes from a tracking domain even though JSes perform useful functionality **Table 8.** Comparison of random samples of disagreement between our classifier and *Allama Classifier and Classifier and agrees* with a resolution of the manual manual manual ma c. Classifier, p. PP-Tools, manual labelling disagrees with Paper and disagrees with PP-Tools, manual labellin<br>- Tools, manual labelling disagrees with PP-Tools, manual labelling disagrees with PP-Tools, manual labelling c: classifier, p: PP-Tool

39 | Ikram et al., Towards Seamless tracking-free web browsing: Improved detection of tracking JavaScripts via one-class learning<br>- 1990 - 1990 - 1990 - 1991 - 1992 - 1993 - 1994 - 1995 - 1998 - 1999 - 1999 - 1999 - 1999 -

### **New Trackers Found**

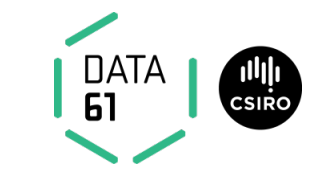

### Discover more than 4K+ previously unknown tracking

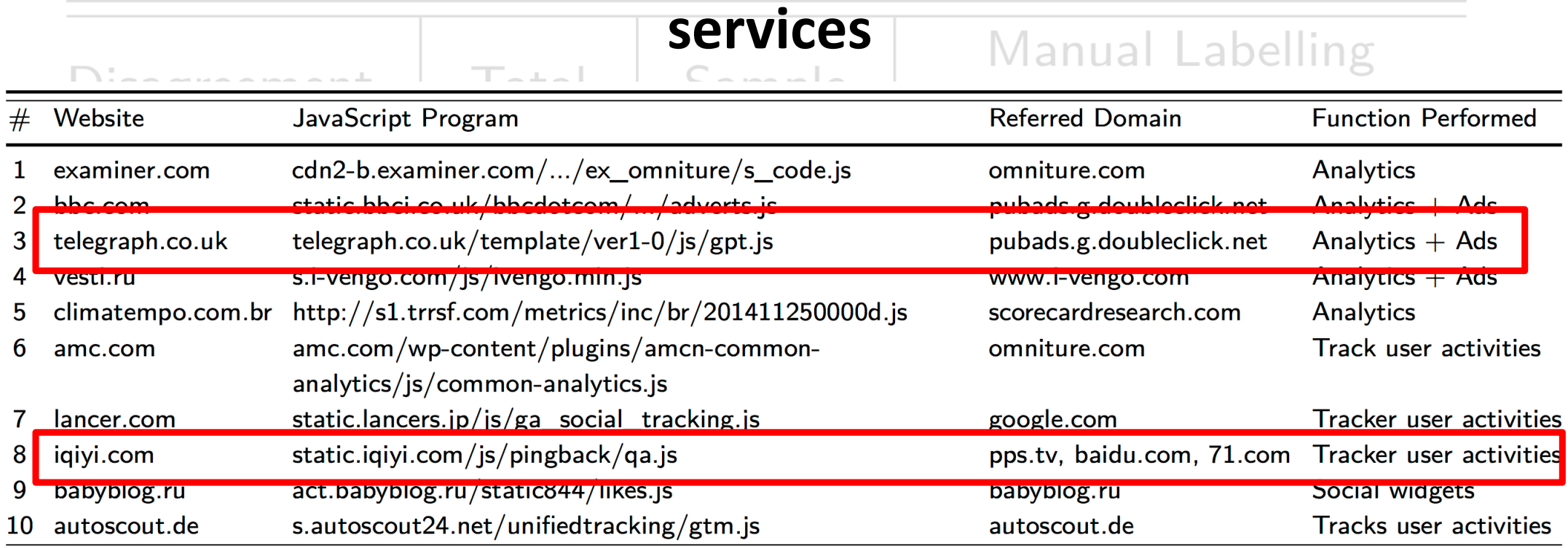

### **More Results, Analyses and Discussions**

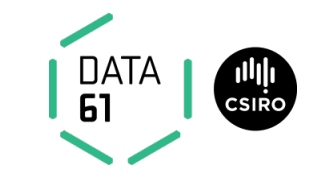

**DE GRUYTER OPEN** 

Proceedings on Privacy Enhancing Technologies 2017; 2017 (1):1-21

Muhammad Ikram\*, Hassan Jameel Asghar, Mohamed Ali Kaafar, Anirban Mahanti, and Balachander Krishnamurthy

### **Towards Seamless Tracking-Free Web: Improved Detection of Trackers via One-class** Learning

**Abstract:** Numerous tools have been developed to aggressively block the execution of popular JavaScript programs in Web browsers. Such blocking also affects func-

sites with 135,656 JavaScript programs. The output of our best classifier on this data is between 20 to  $64\%$ different from the tools under study. We manually anal-

### **Summary of Contributions**

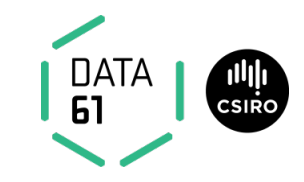

- Analyze PP-Tools' performance
	- Regular expressions based on blacklists are ineffective
	- **Accuracy** ranges from 37% to 78% while **false positive rates** range from 6% to 21%.
- **Design a classification framework to separate** *tracking* **JSes from** *functional* JSes:
	- Training with small single class of tracking (or functional) JSes
	- Our validated classifiers achieve 99% accuracy
	- Discover more than 4K+ previously unknown tracking services

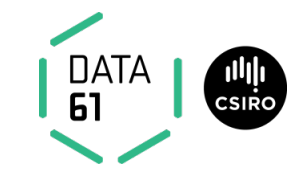

### **Questions?**

### **Big Thanks to PETS Reviewers**

#### **Muhammad.Ikram@data61.csiro.au**

#### **https://research.csiro.au/ng/about-us/students/muhammad-ikram/**